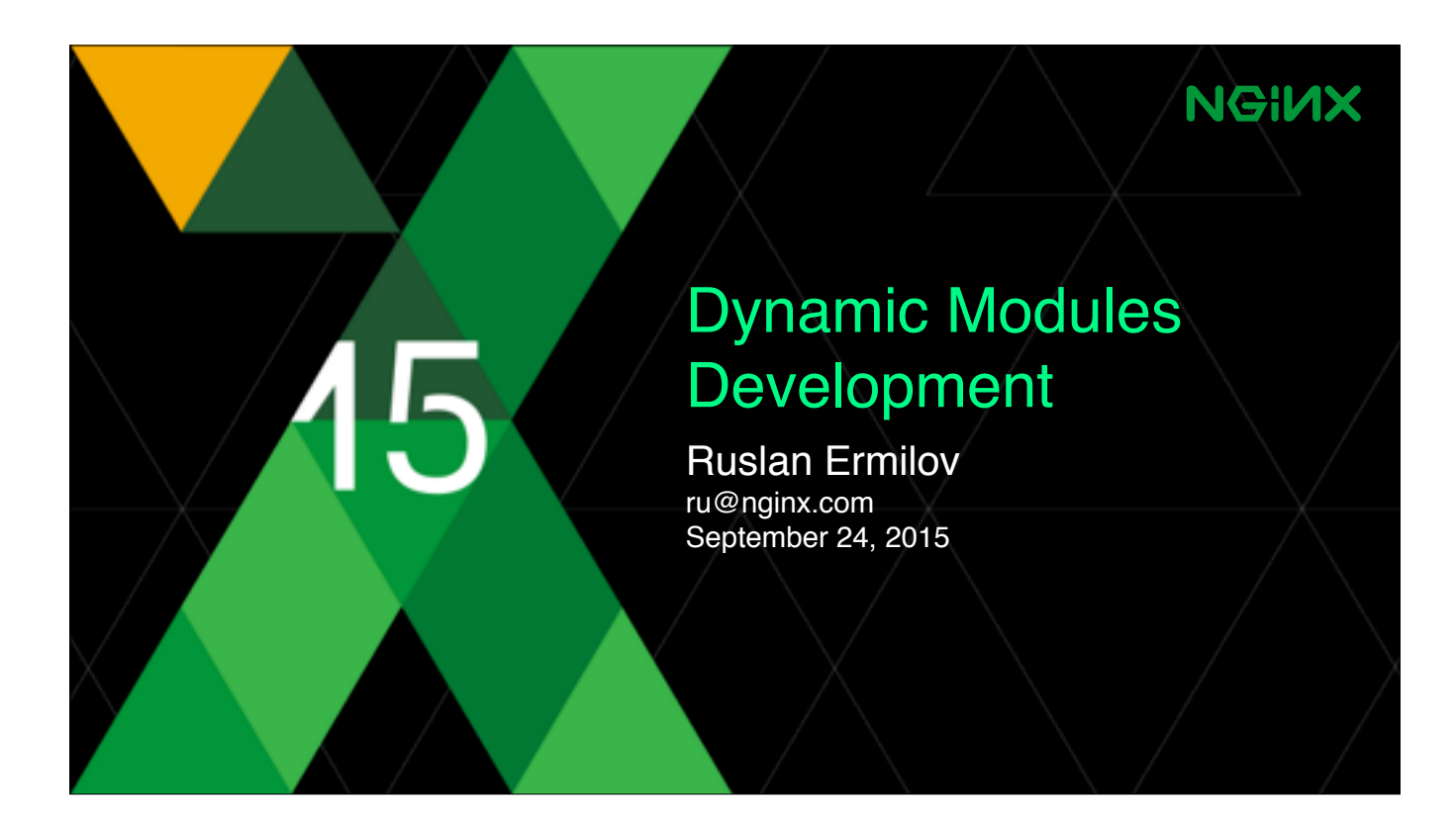

My name is Ruslan Ermilov and I'm a developer at NGINX.

This talk is about an ongoing project that will add support for dynamically loadable modules into NGINX.

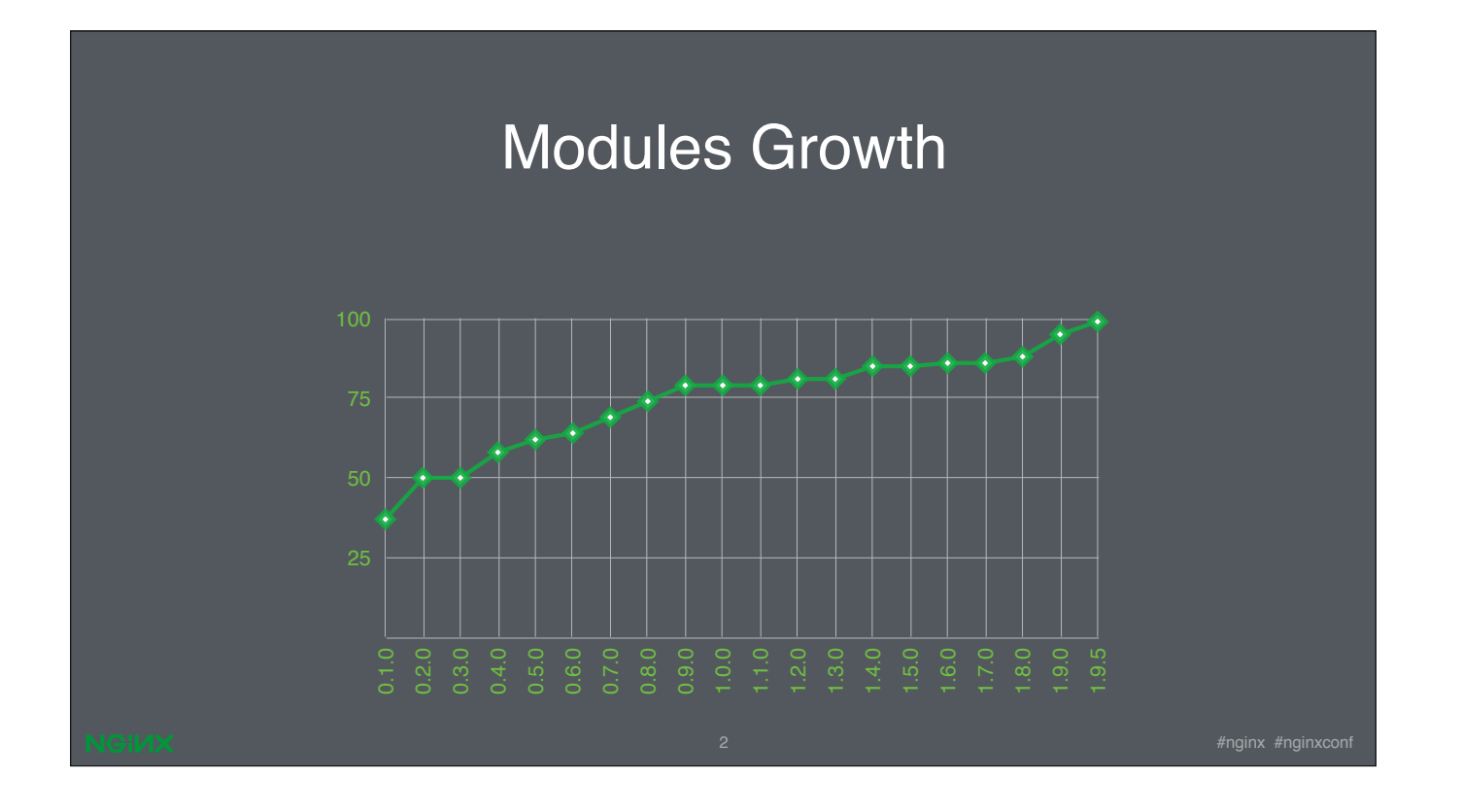

Since its public launch nginx had a notion of modules.

The first public version (0.1.0, released in October 2004) already had over 30 modules, including 22 http modules. (5 core, 9 event)

Today, after a decade of continuous development, the current version (1.9.5), which we encourage you to try, has 97 modules!

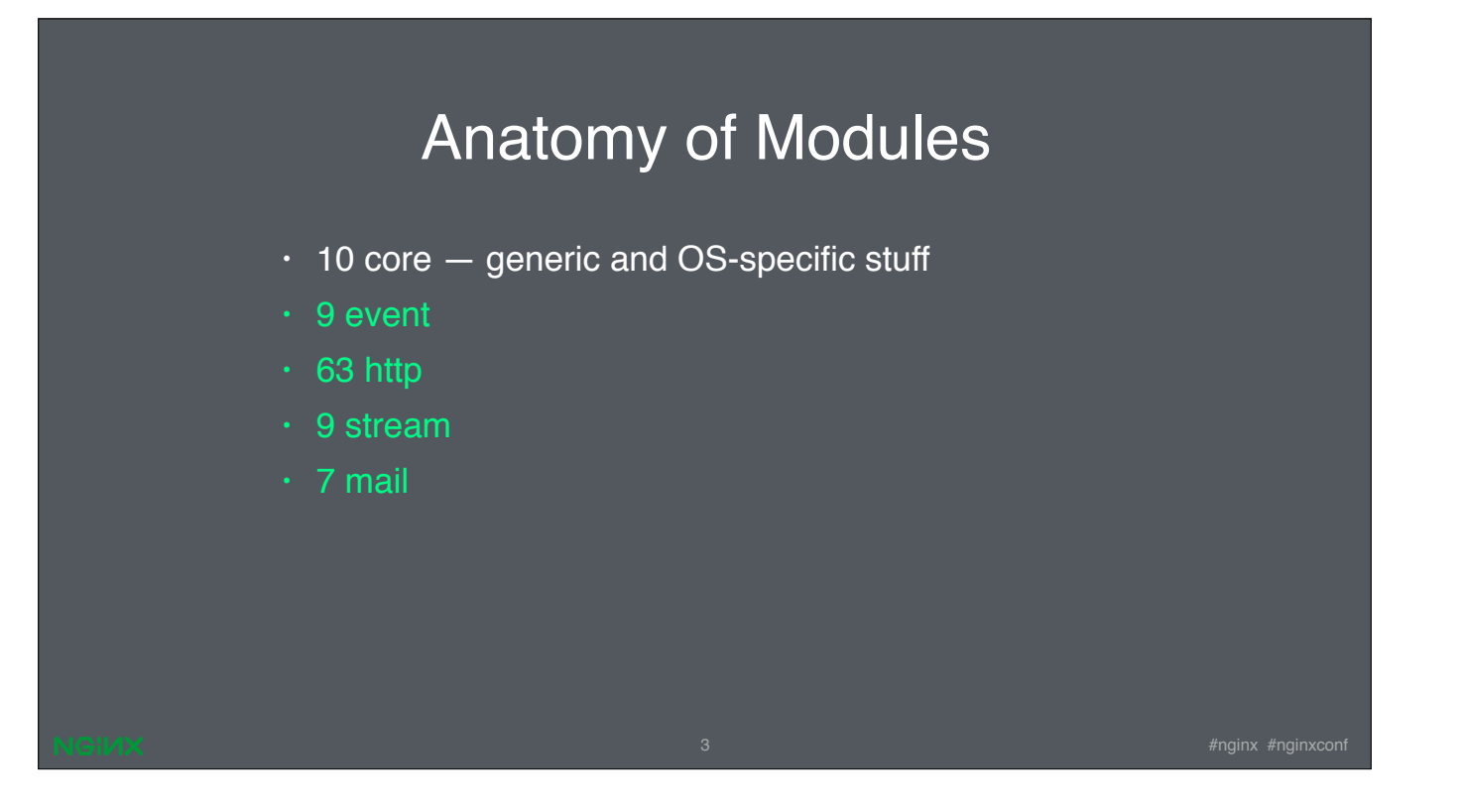

Let's look under the hood. Core modules implement basic things such as

- generic types and objects these are numbers, strings, arrays, lists, hashes, buffers, queues, and trees;
- they also provide memory management API (pool allocator, shared memory with slab allocator), locking primitives (such as mutexes, spinlocks, read-write locks), implement several checksumming and hashing algorithms, configuration file parsing and configuration management interfaces, logging (incl. syslog support), timekeeping, asynchronous resolver, connection management;
- they are responsible for OS-specific tasks such as file and socket I/O, process management, IPC, timers, CPU affinity, thread pools for offloading blocking I/O operations;

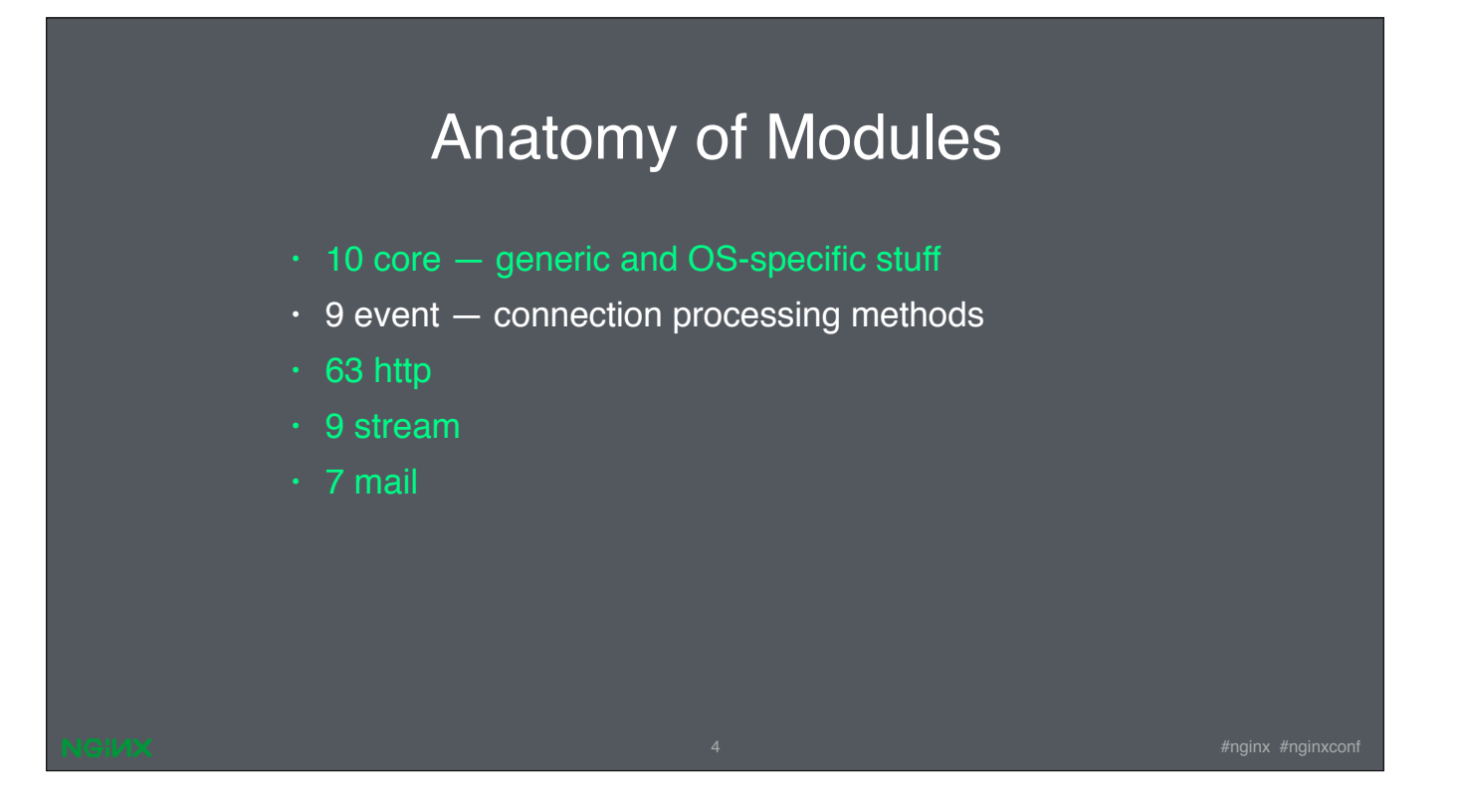

event modules are responsible for connection processing; they implement epoll() support on Linux, kqueue() on BSD-like systems, /dev/poll (Solaris 7 11/99+ and some other UNIX derivatives), eventport (Solaris 10), and archaic methods such as select() and poll() NGINX automatically chooses the most efficient method available for the platform

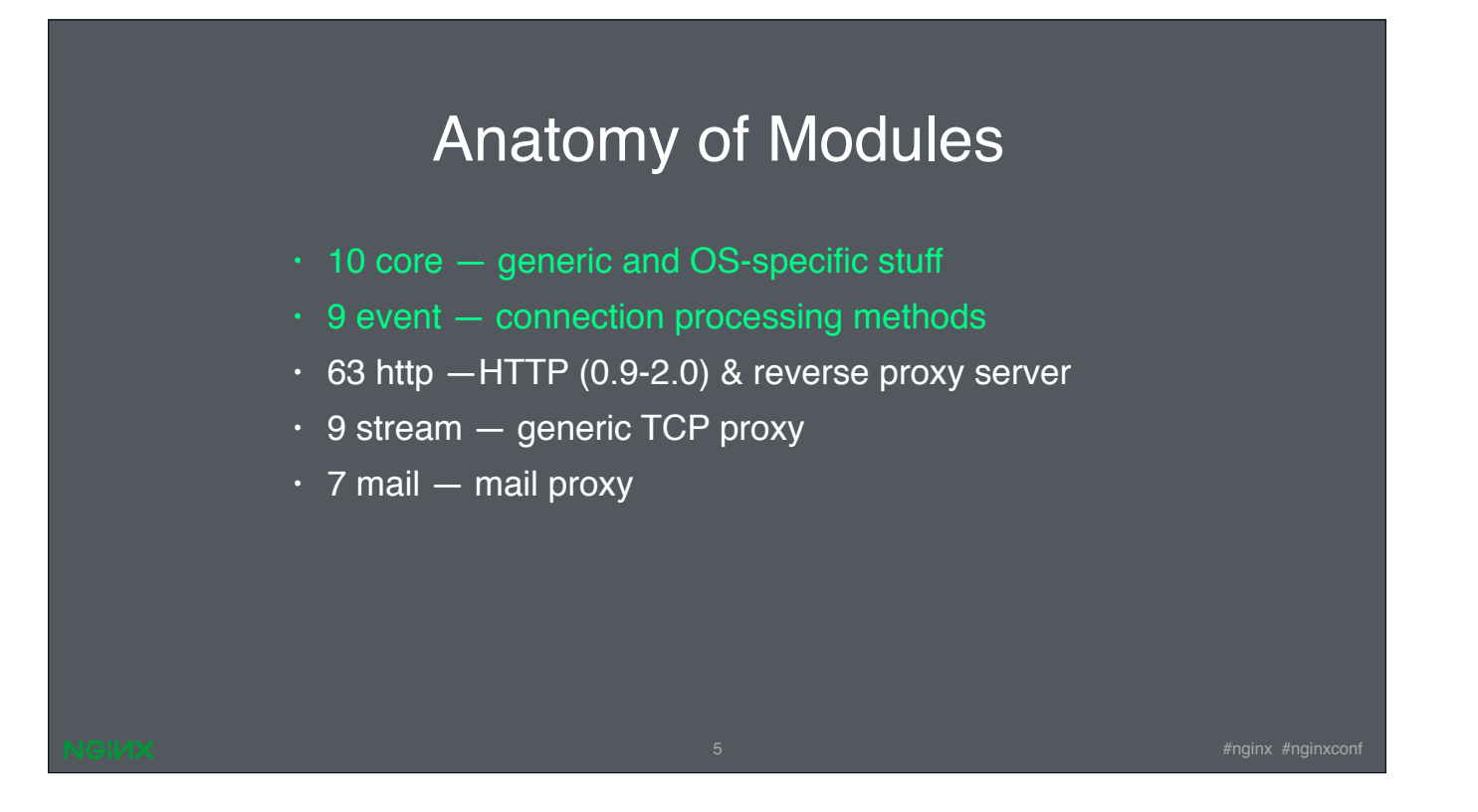

- http modules… it is what makes NGINX a good web server as you may have heard already, NGINX is now the most used web server among the top 100k web servers in the world
- new to 1.9.0 release, the set of stream modules adds NGINX to the market of generic TCP proxy servers
- mail modules allow for proxying of IMAP/POP3/SMTP using NGINX

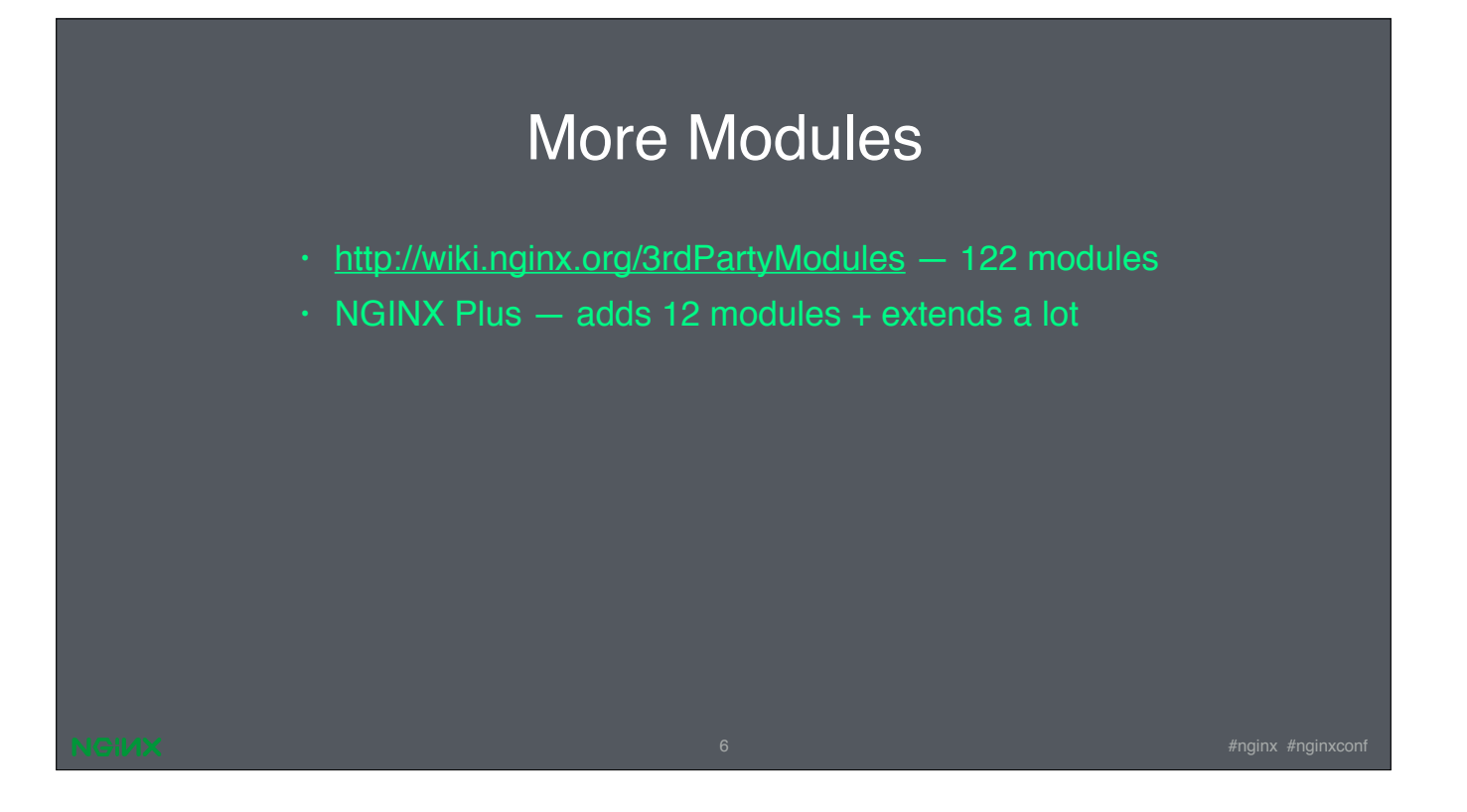

- over the years, the growing NGINX community has developed over ten dozens of modules!
- we know quite a few companies that write their own modules for NGINX
- and last but not least, our commercial product, NGINX+, adds another dozen of modules (these are modules for media streaming [hls & f4f aka hds], session logging, extended monitoring and status, upstream dynamic configuration & health checks, ntlm & least\_time upstream balancers, request stickiness), to name a few. N+ also extends some existing modules, like cache purge support, limiting the max. number of connections to upstream servers [max\_conns], or keeping upstream configuration up-to-date by tracking DNS changes [resolve]).

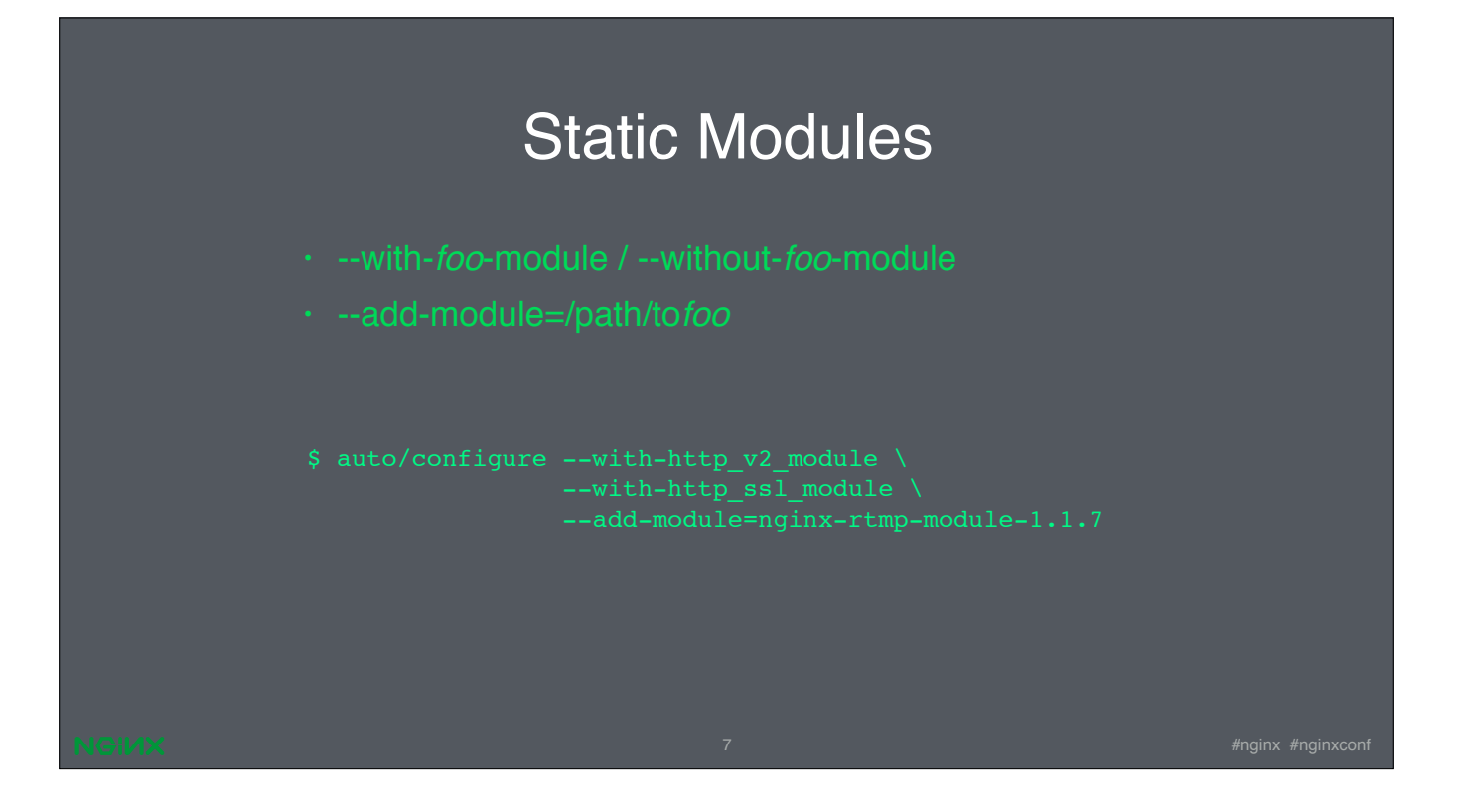

The set of modules that constitute an NGINX binary is currently fixed at compile time by the «configure» script options. Standard modules are included or excluded by «with and without module» options. External modules may be added with the —add-module options. Though the ability to compile in external modules appeared in the early versions of NGINX, the demand on dynamic module loading was low. The number of external modules was pretty moderate, and to be honest, implementing support for dynamic loading wasn't a high priority task for Igor.

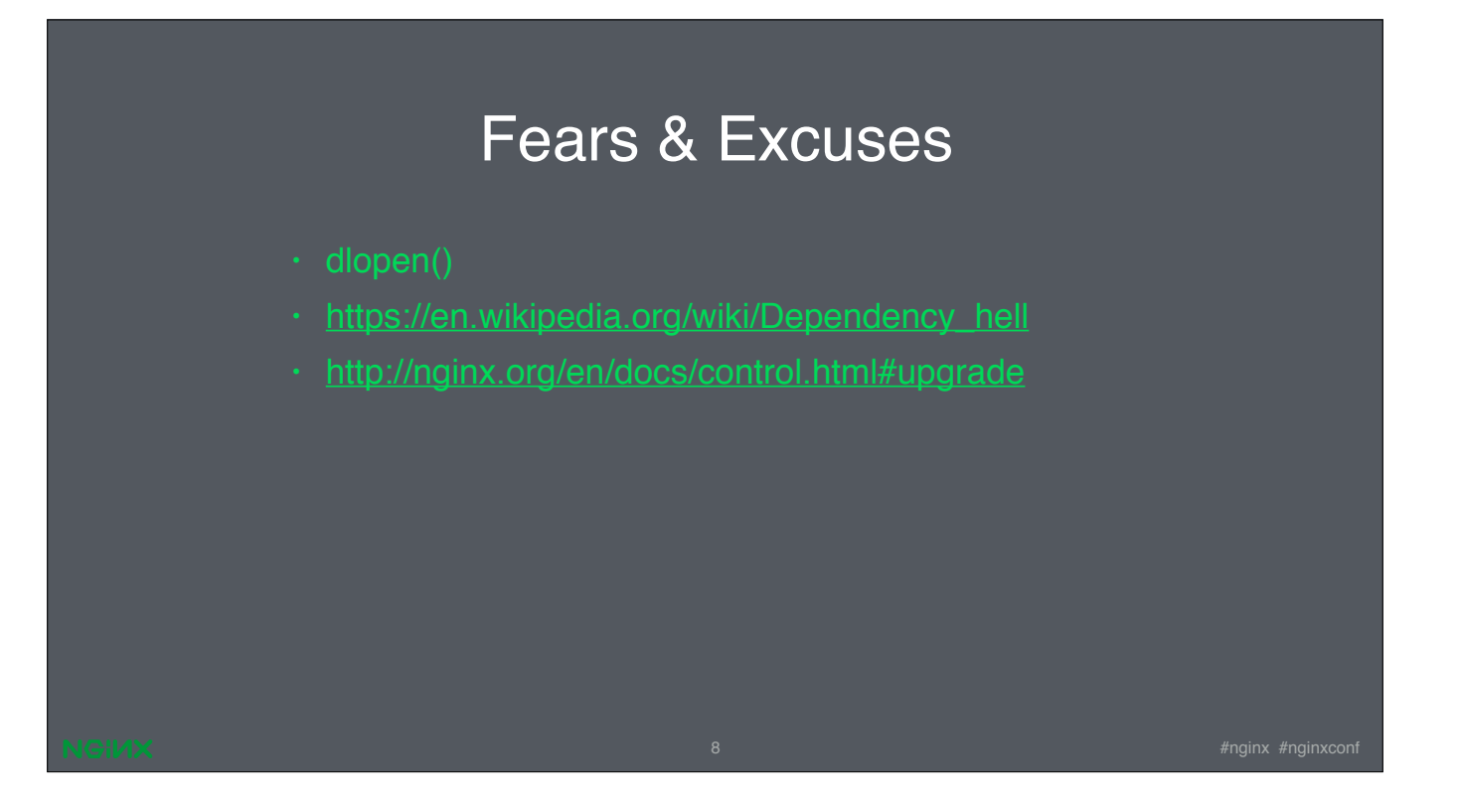

Nevertheless, it was considered. And while dlopen() is a mature system interface available in almost every modern UNIX-like OS, the dynamic loading can open a can of worms, cumulatively known as «Dependency hell». Some call it «DLL hell». One of the typical problems with dynamic loading is when two modules are built with different versions of the same library. This can manifest itself in random crashes or other hard to diagnose problems.

One of the little-known features that NGINX offers allows you to «upgrade its executable on-the-fly». Using this feature, it's possible to run another nginx binary that was built with the different set of modules, yet without the interruption in service. It works well when you have sources for NGINX and sources of all modules that you need, and have a freedom of mixing them in a way YOU need it.

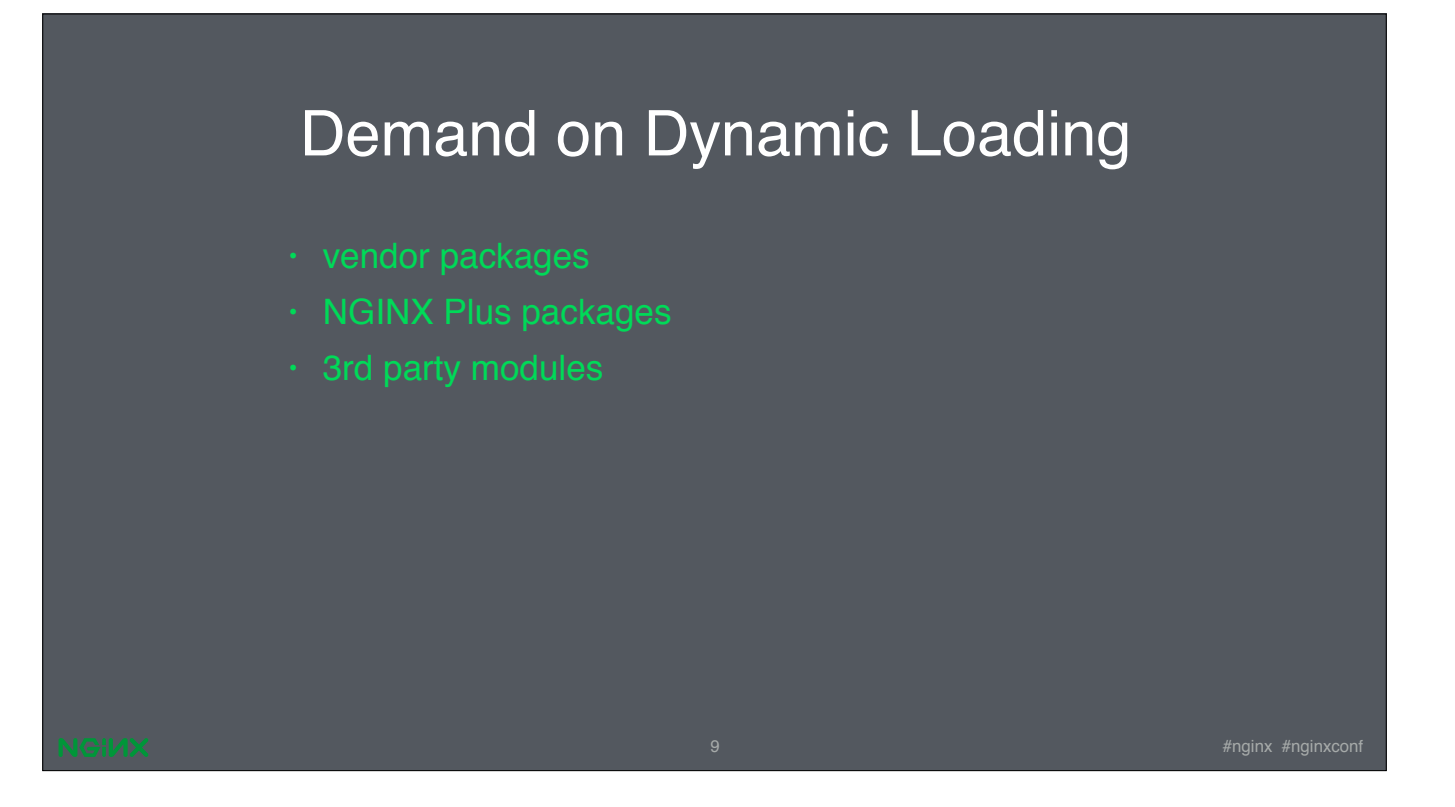

Unfortunately, this is not always an option. Vendors ship NGINX in binary packages, and they usually provide several of them, each with its own set of modules. For example, on Ubuntu 14.04 there are 5 base packages (nginx-core, nginx-light, nginx-full, nginx-extras, nginx-naxsi). N+ also comes with several packages. But what if you're not happy with a set of modules? You don't have the flexibility to just add another module to the crew, you have to recompile NGINX. This means you can't use the provided packages. As the number of 3rd party modules grew, and especially with the launch of N+ in August 2013, it became obvious that we should invest some time and allow modules to be loaded dynamically, without the need of recompiling NGINX.

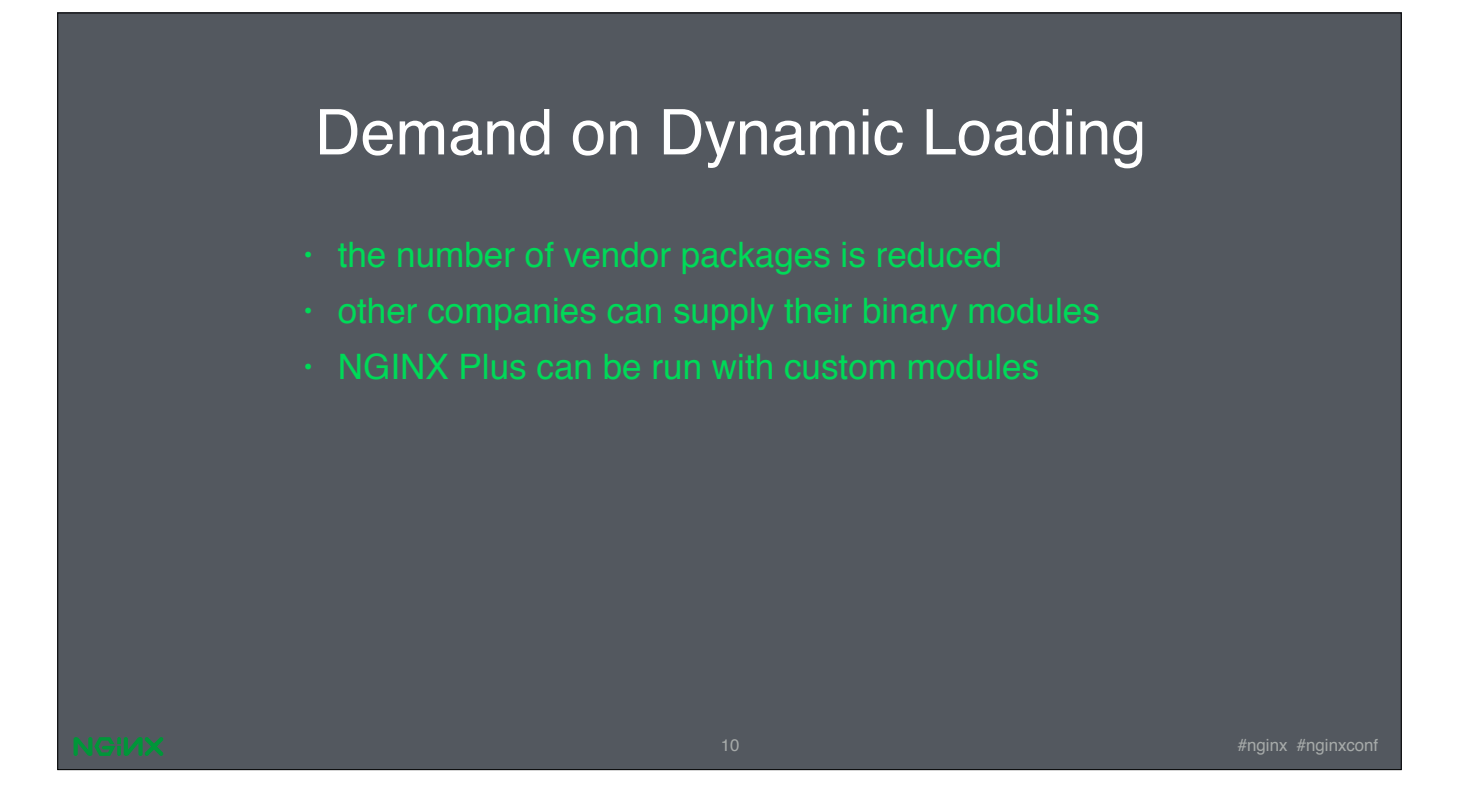

- This has a potential of reducing the number of packages that vendors ship, because individual modules can be shipped as distinct packages in addition to one base package
- because N+ is partly closed source, you can't recompile it with the custom set of modules; if we support dynamic loading, we may allow certain modules that pass our integrity checks to be loaded with N+
- and like I mentioned earlier, there's also a growing demand from other companies that are interested in either running N+ with their own modules, or to be able to supply their binary modules against the open source version of NGINX.

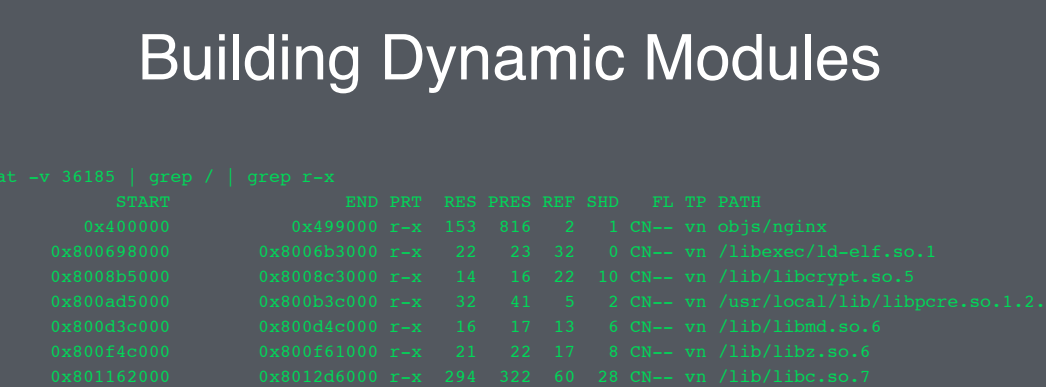

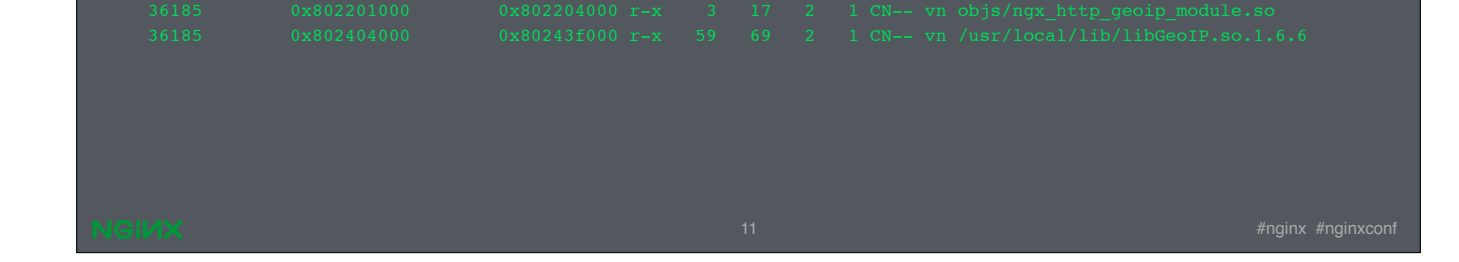

The working prototype was written in two hours. It could load the empty\_gif and GeoIP modules dynamically.

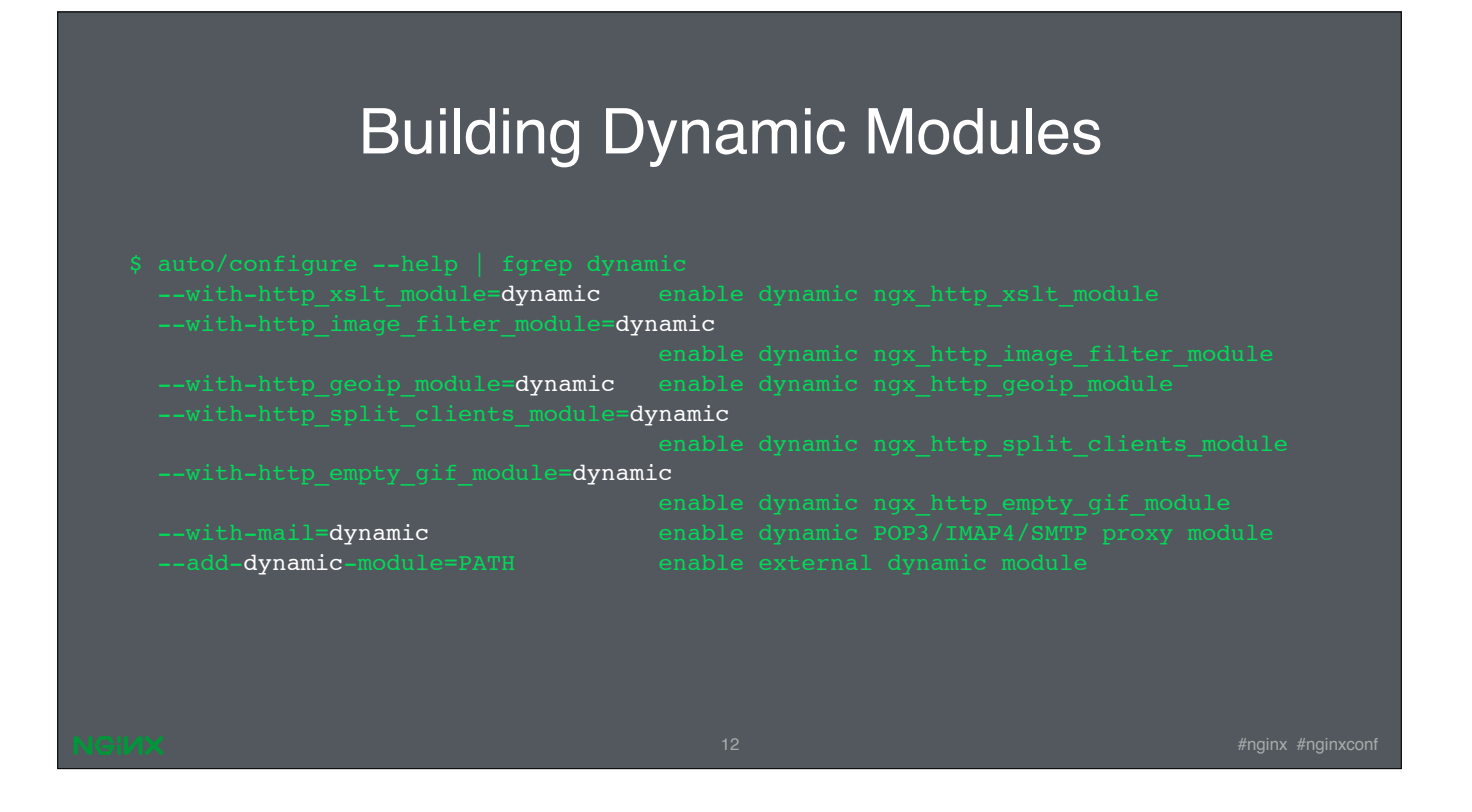

The syntax for building dynamic modules just extends the existing syntax. Basically, you tell that you want to build some modules dynamically, and the rest is handled by the «configure» scripts. They generate the necessary makefile rules to build nginx and requested modules.

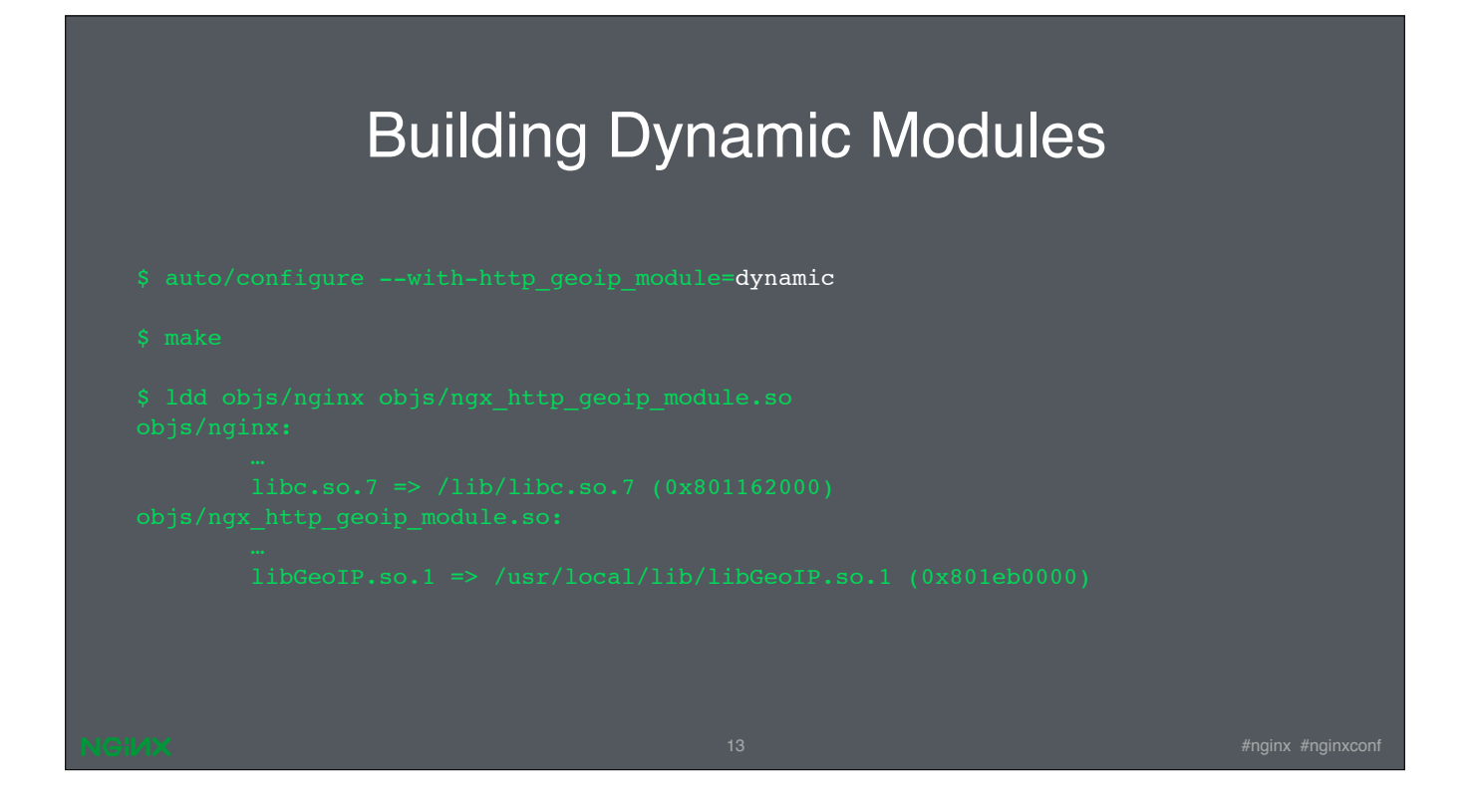

For example, if you build the dynamic GeoIP module, the dependency on the GeoIP library shifts from the primary nginx binary to the module. The module can then be packaged and distributed separately.

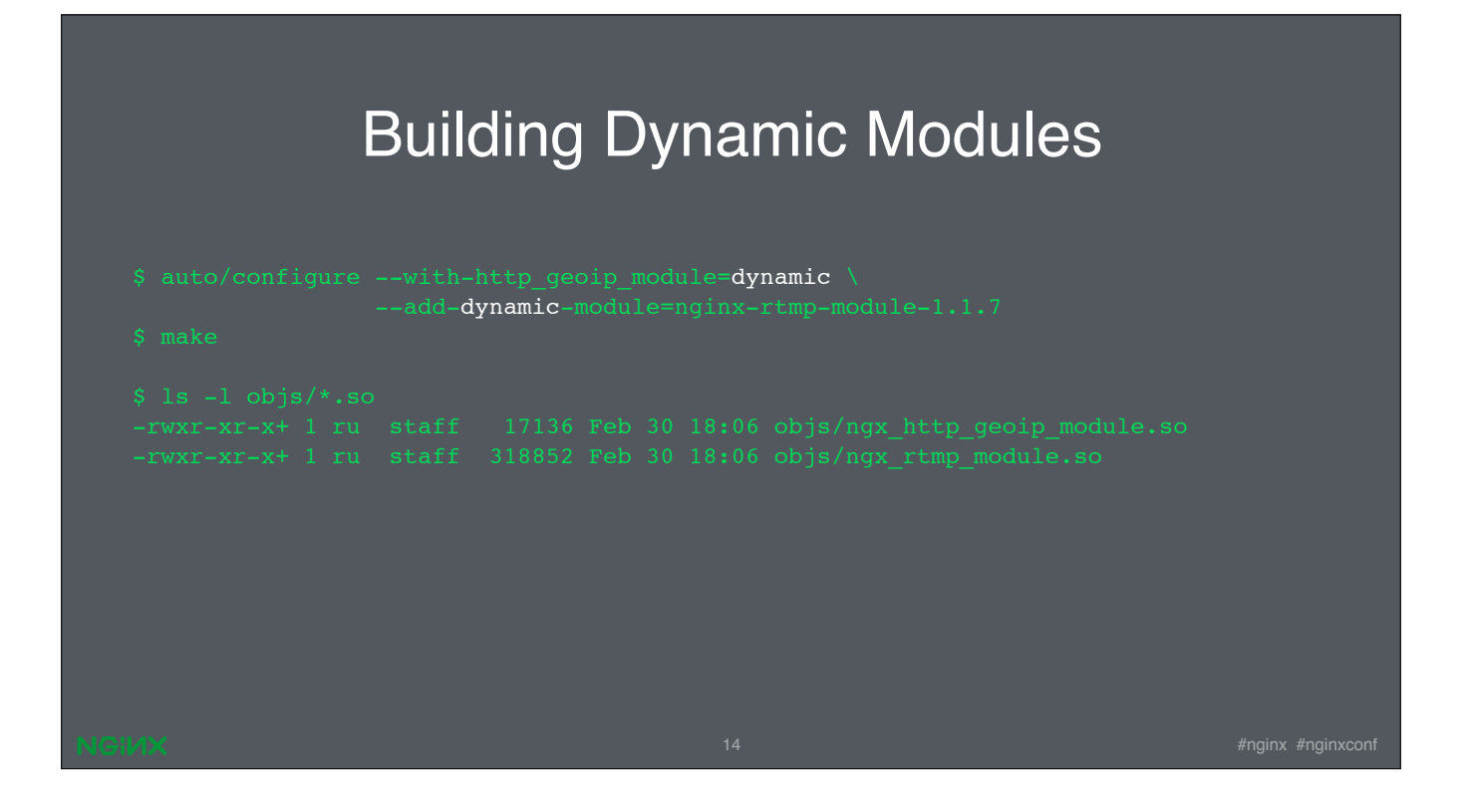

Building an external dynamic module is not much different. There's only a slight change to the existing syntax. I'll talk more about external modules a bit later.

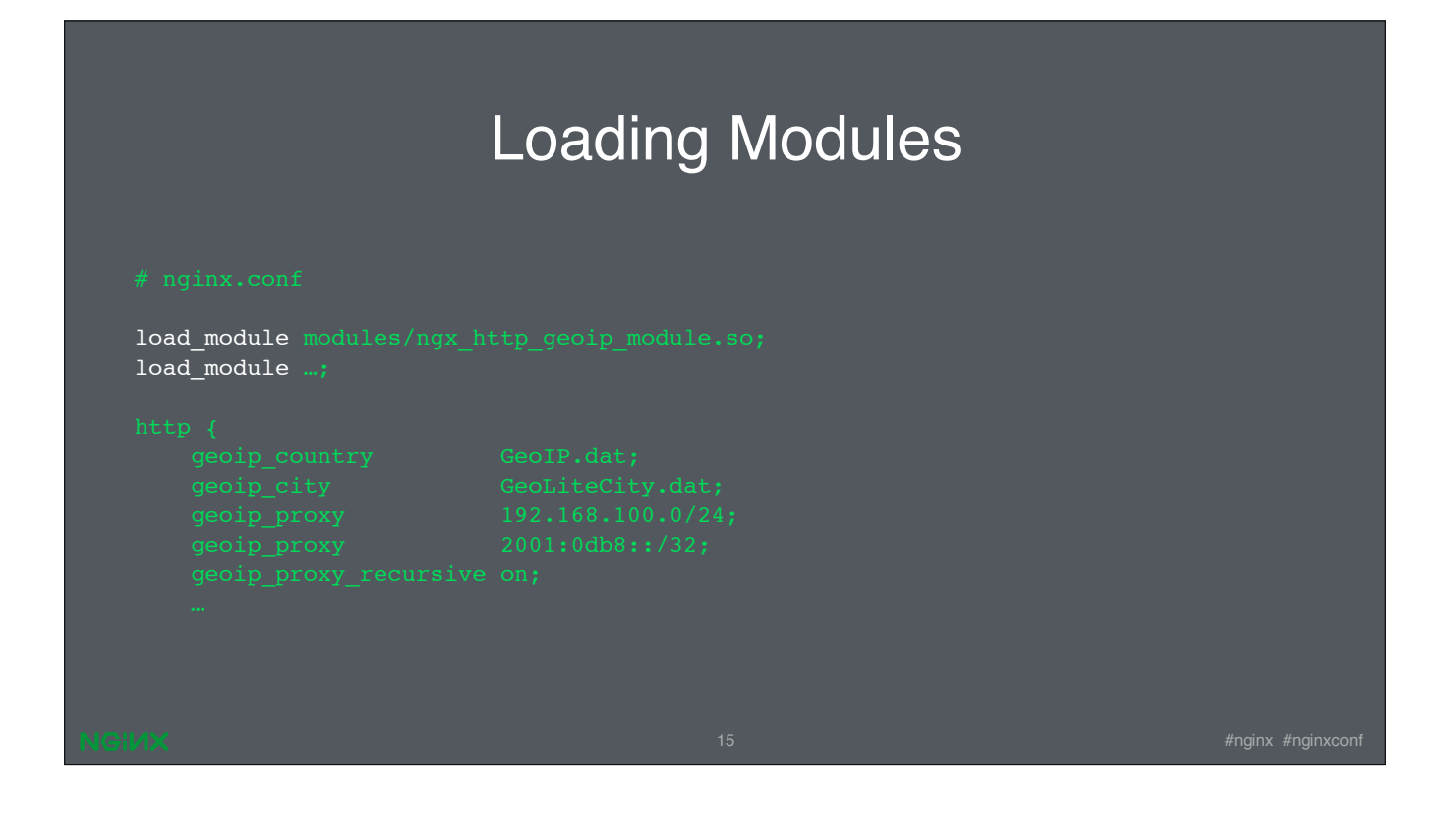

For the configuration file, the new directive, load\_module, is introduced. It tells NGINX to load a module at program's start-up. Once NGINX is running, you can change the list of modules by editing the configuration file and signaling NGINX to reload its configuration. NGINX will check the syntax validity and try to apply the new configuration. If this fails for some reason, it rolls back changes and continues to work with the old configuration. If you changed the set of modules, unused modules will be unloaded after applying a new configuration.

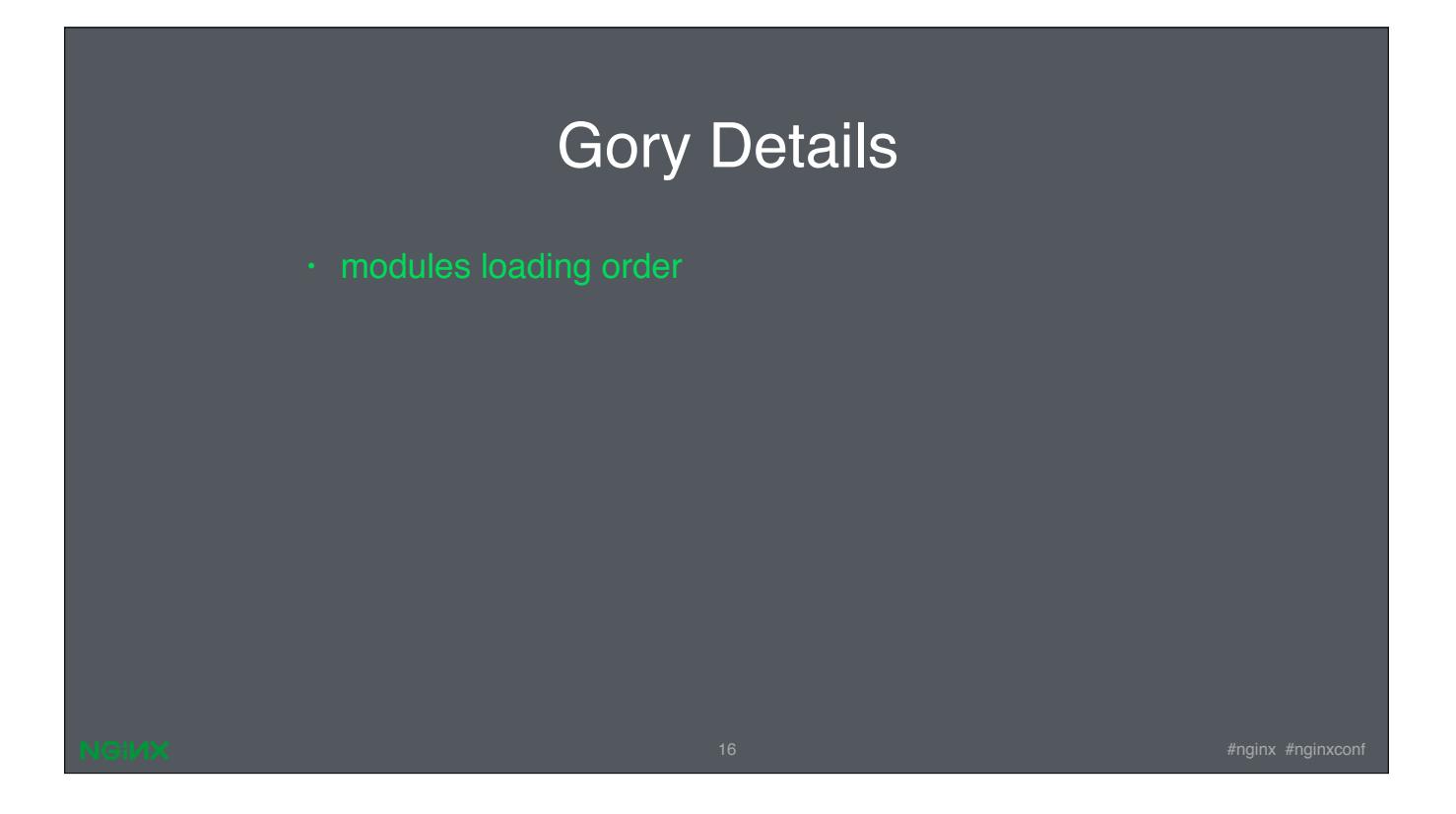

So, let's talk about implementation details.

Some modules have interdependencies. For example, if we take three so called «index» modules - random\_index, index, and auto index - they should be loaded in this particular order. The same holds true for the chains of filter modules.

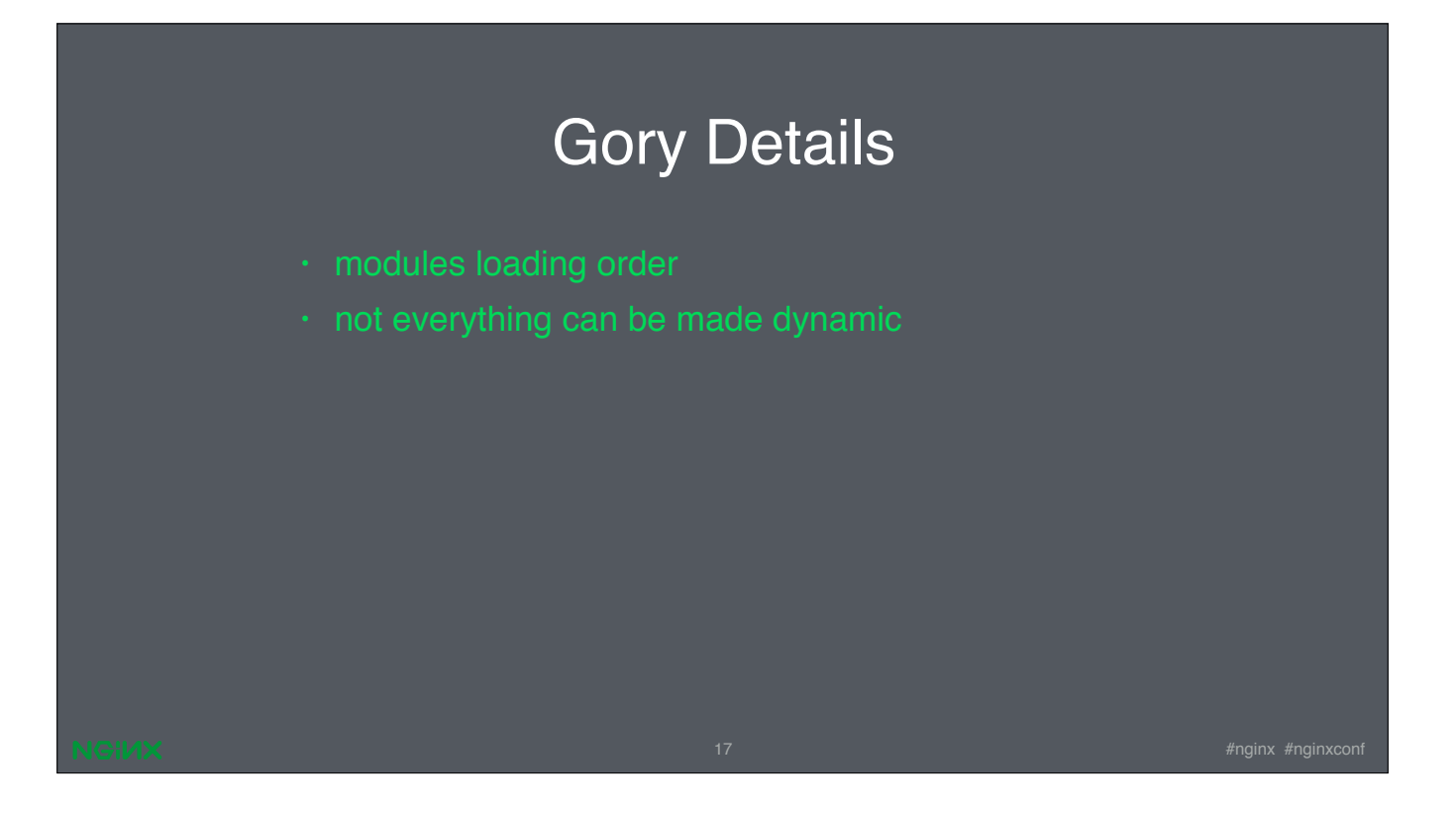

Not all modules can be made dynamic. There are some modules that are an integral part of NGINX, which cannot be cut.

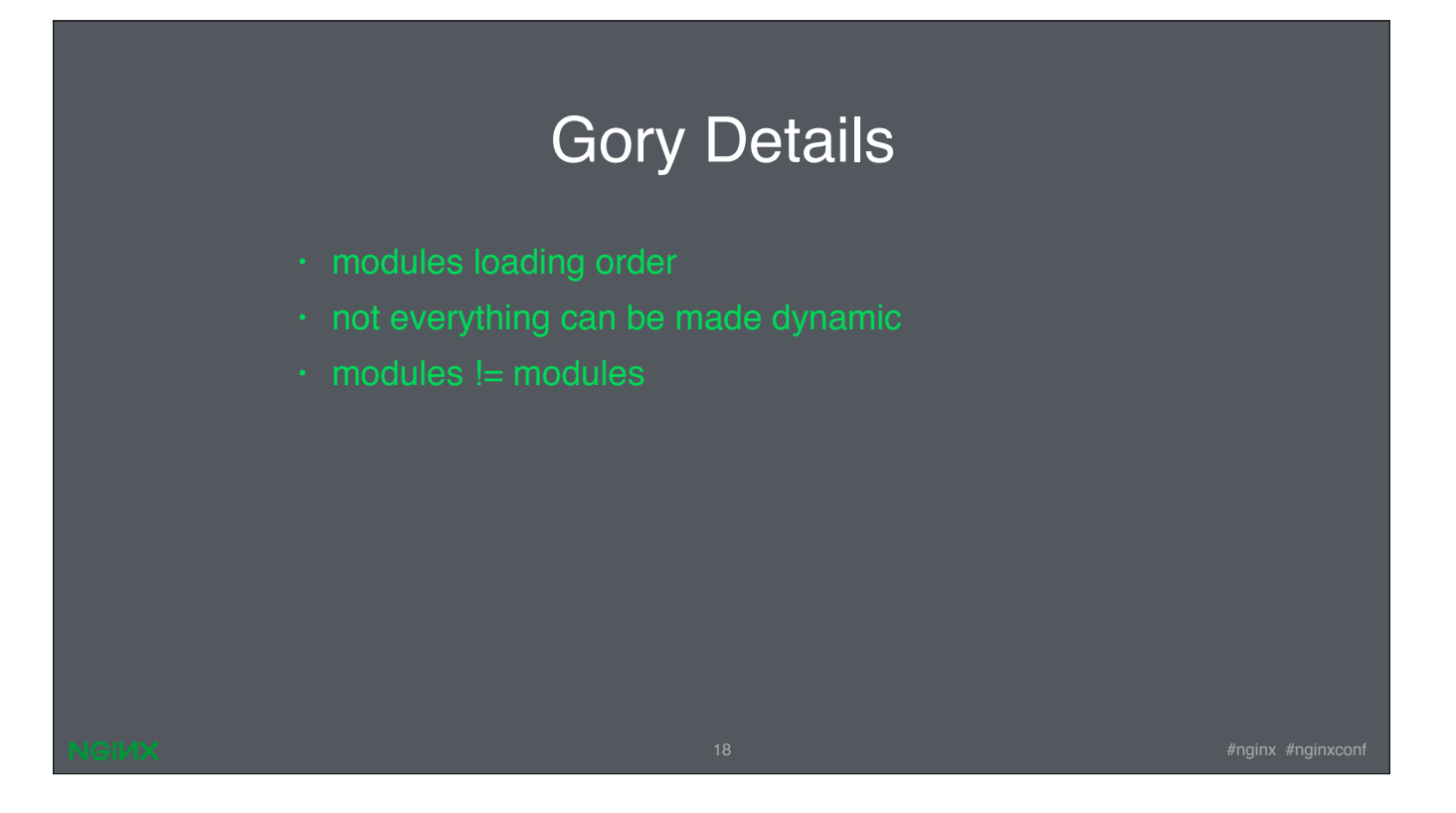

There are also some complex modules. For example, the mail is actually a set of several modules, but they are written in such a way that makes it impossible to cut specific modules. So now, mail is a single loadable module that provides 8 NGINX modules.

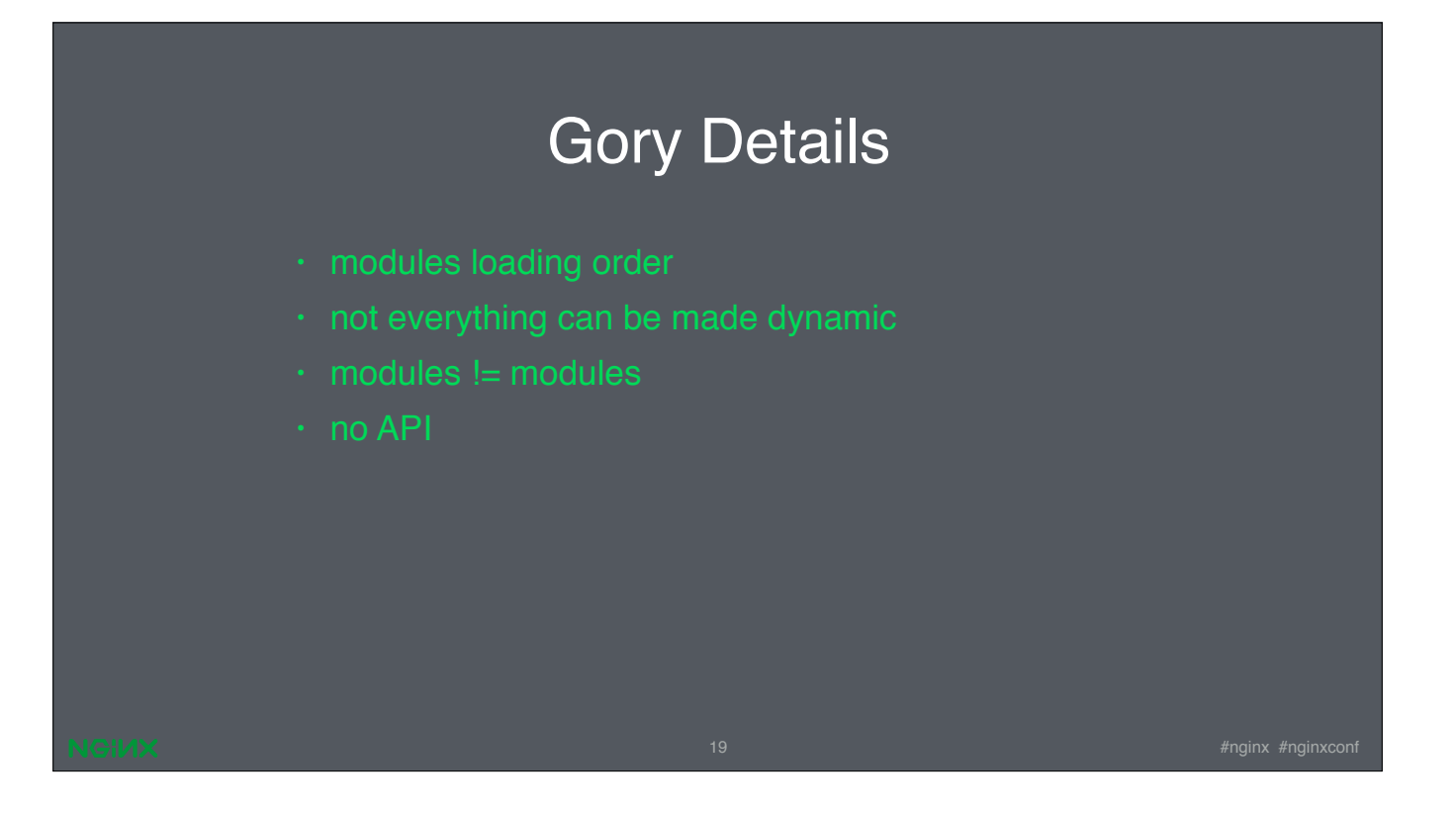

NGINX doesn't have a cleanly separated programming API, or some abstraction layer that can be used by external modules. NGINX has a lot of conditional compilation defines that may influence the sizes and contents of various structures. This has to be taken into account when building a module. That is, to build a module NOT as part of nginx build, you have to use not only the same version of header files, but also the same set of compilation defines.

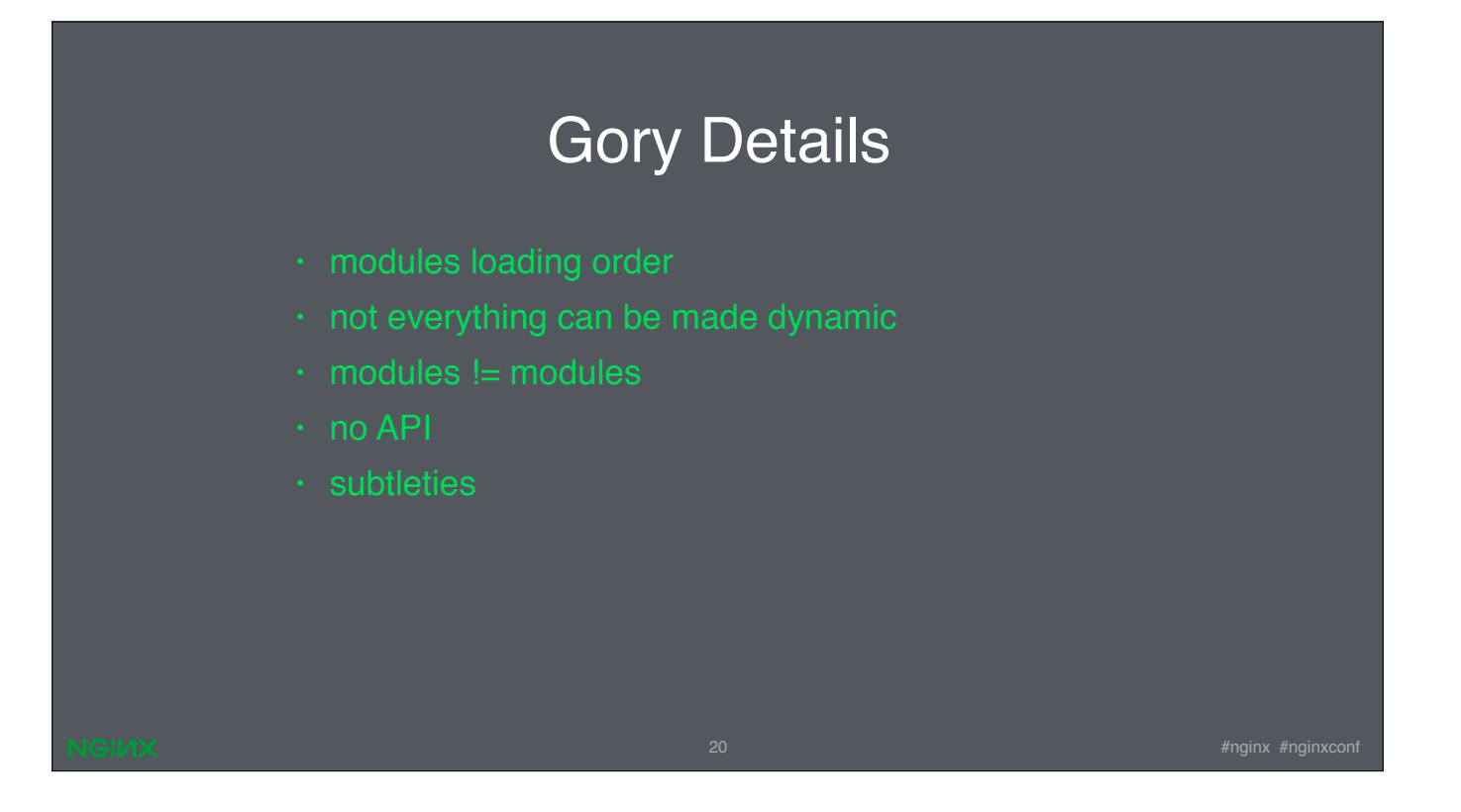

there are some corner cases, like what to do when a new configuration removes some filter modules, but we have to roll back to previous configuration due to issues. Internally, the filter modules are organized as chains, and we'd have to restore the filter chain to its previous state as well. This is one of the tasks that is still not solved.

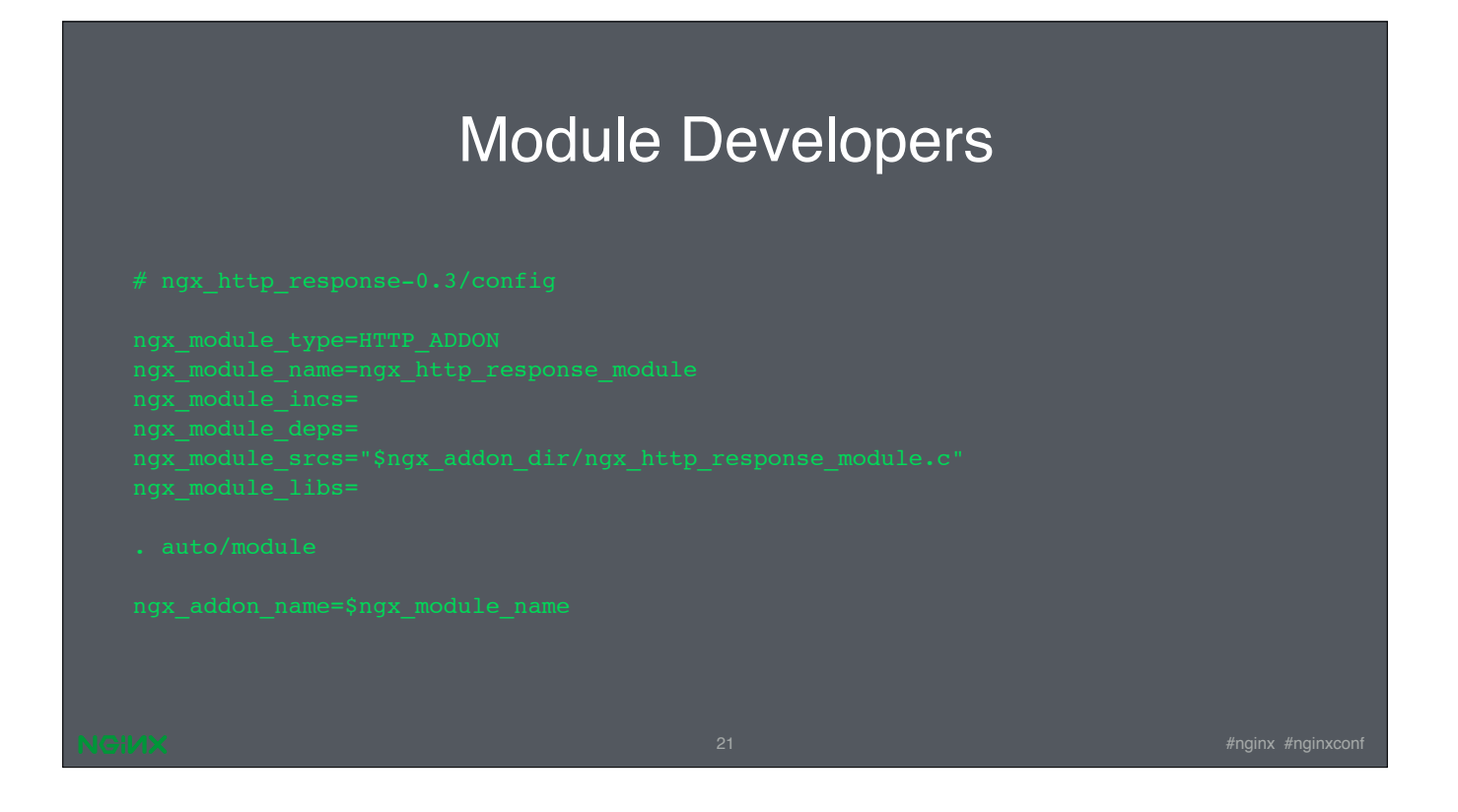

So, what it all means for module developers? If you're not interested in dynamically loading your module, you don't have to worry -- everything will continue to work as before. If you do however, you'll be required to make some simple changes to your module's configuration file. An example on the screen shows how such a config may look like. Basically, you specify the type and name of your module, supply the list of header files and an optional path to them, the list of source files, and libraries the module depends on, if any. Everything like before, but in a slightly different format. The auto/module script will handle the rest -- it will either generate makefile rules to build the module statically or dynamically, as you've requested. More complex modules may require more changes and multiple calls to auto/module script.

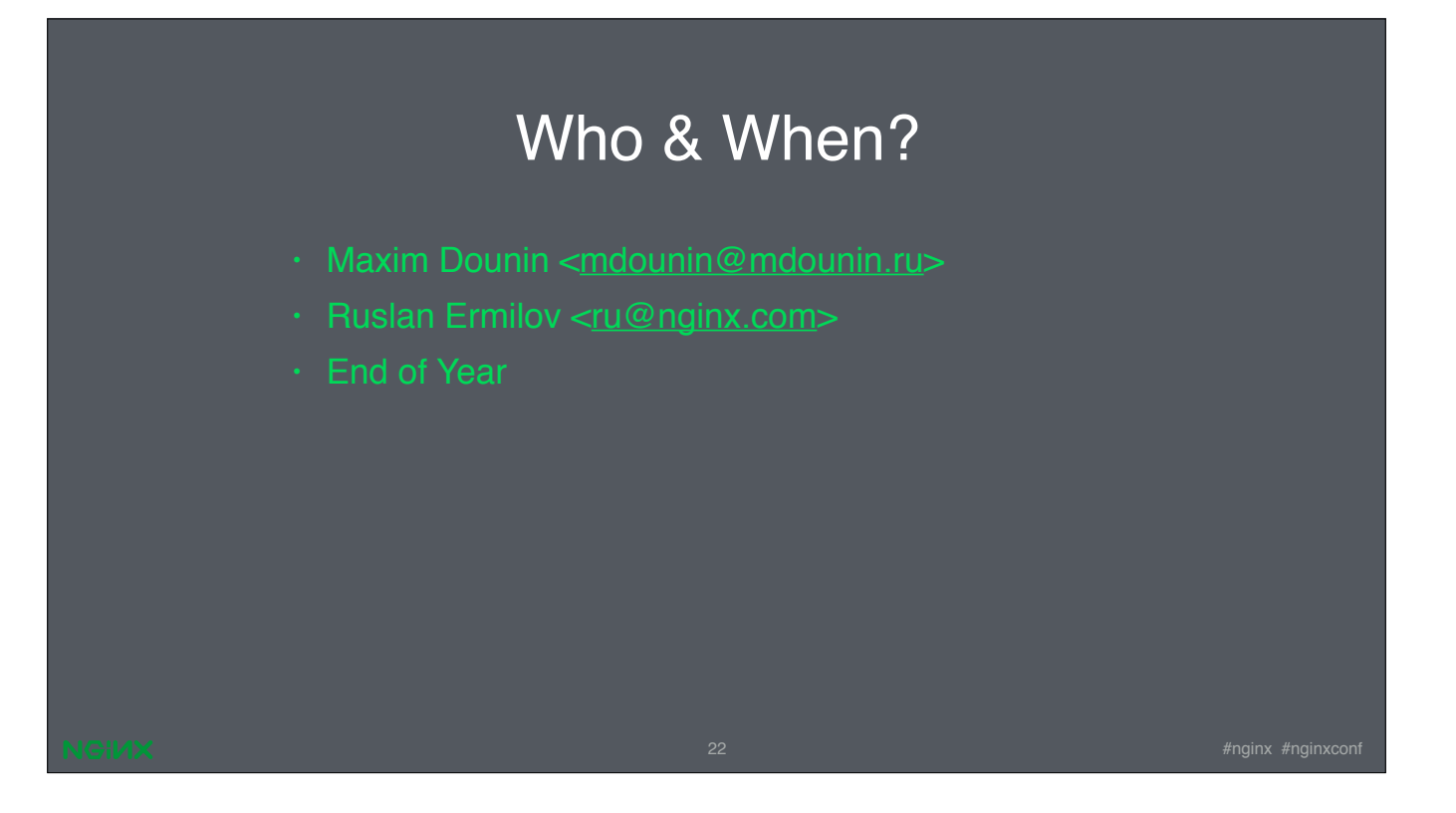

So, who's in charge? There are two developers involved into the project, and you can see their names on the screen. We expect to finish and commit the whole work by the end of this year. It's split into several stages internally, so we'll probably publish some intermediate results earlier.

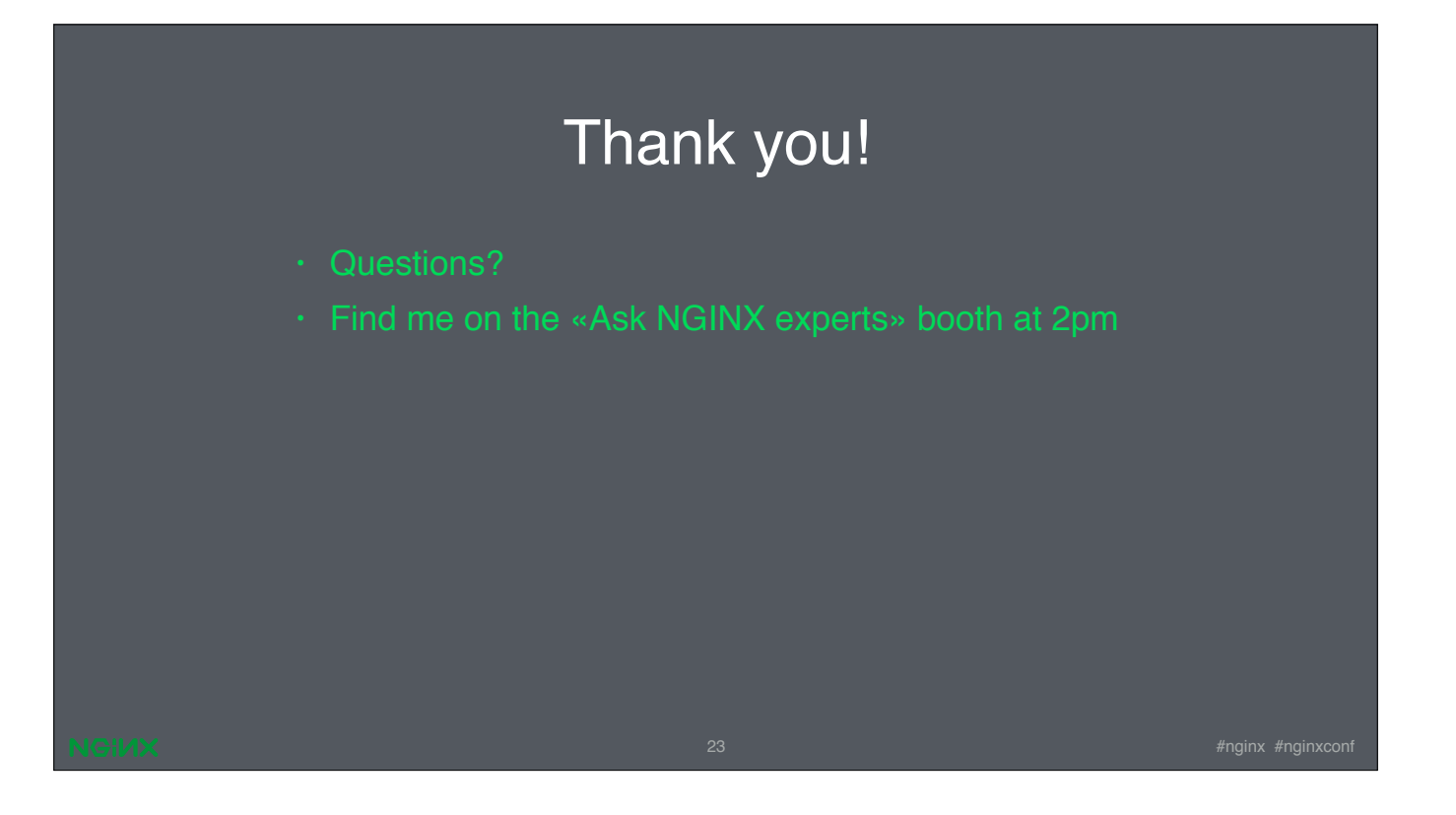

Well, thank you!

If you've got some specific questions about dynamic modules, I welcome you to the «ask NGINX experts» booth starting at 2pm. Or you can ask your questions now.